# Fourniture de services cloud pour la biologie Exemple du cloud IBCP/IDB

#### C. GAUTHEY, C. BLANCHET

Institut de Biologie et Chimie des Protéines Plateforme « Infrastructure Distribuée pour la Biologie »

Assemblée générale d'ARAMIS 2014

<span id="page-0-0"></span>∢ □ ▶ ∢ n<sup>3</sup>  $\sim$ 

## Lignes directrices

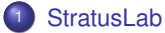

- 
- **•** [Description](#page-3-0)
- **•** [Composants](#page-4-0)
- [Méthodes d'installation](#page-7-0)
- <sup>2</sup> [Cloud IDB](#page-9-0)
	- **·** [Déploiement](#page-10-0)
	- **•** [Administration](#page-12-0)
	- **•** [Améliorations](#page-15-0)
- <sup>3</sup> [Apports IDB](#page-16-0)
	- [Transfert de ports](#page-17-0)
	- [CloudWeb](#page-25-0)
	- **[Backend Ceph](#page-30-0)**
- <sup>4</sup> [Conclusion & Perspectives](#page-38-0)

 $\leftarrow$ ×. 一 D. **REPARE** œ.  $\,$ 

[Cloud IDB](#page-9-0) [Apports IDB](#page-16-0) [Conclusion & Perspectives](#page-38-0) [Méthodes d'installation](#page-7-0)

# Lignes directrices

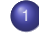

#### **[StratusLab](#page-2-0)**

- [Description](#page-3-0)  $\bullet$
- **[Composants](#page-4-0)**
- [Méthodes d'installation](#page-7-0)  $\bullet$
- Cloud **IDB** 
	- **·** [Déploiement](#page-10-0)
	- **[Administration](#page-12-0)**
	- **•** [Améliorations](#page-15-0)
- [Apports IDB](#page-16-0)
	- **[Transfert de ports](#page-17-0)**
	- [CloudWeb](#page-25-0)
	- [Backend Ceph](#page-30-0)  $\bullet$

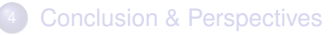

K ロ ▶ K 御 ▶ K 君 ▶ K 君

<span id="page-2-0"></span>∍

 $\rightarrow$ 

[Cloud IDB](#page-9-0) [Apports IDB](#page-16-0) [Conclusion & Perspectives](#page-38-0)

#### **[Description](#page-3-0)**

[Méthodes d'installation](#page-7-0)

# **StratusLab**

- est un cloud laaS (Infrastructure As A Service)
- est un projet open source sous licence *Apache2*
- tente de rester simple : « Darn Simple Cloud »
- dispose d'un client en ligne de commande
- fournit 4 composants principaux

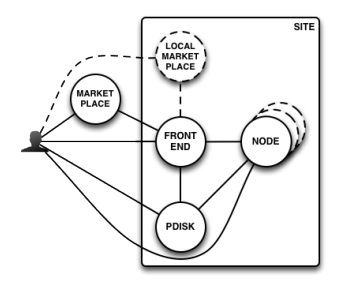

<span id="page-3-0"></span>イロト イ押 トイヨ トイヨ

[Cloud IDB](#page-9-0) [Apports IDB](#page-16-0) [Conclusion & Perspectives](#page-38-0) **[Composants](#page-4-0)** [Méthodes d'installation](#page-7-0)

# Frontend & Nodes

#### Frontend

- constitue le point d'entrée du cloud
- gère les machines virtuelles (OpenNebula v3.2)

#### Nodes

héberge les machines virtuelles

K ロ ⊁ K 個 ≯ K 君 ⊁ K 君 ⊁

∍

<span id="page-4-0"></span> $298$ 

**•** fonctionne sous KVM/QEMU

**[Composants](#page-4-0)** [Méthodes d'installation](#page-7-0)

- gère le stockage des images
- partage les images avec les hôtes de virtualisation
- propose plusieurs backends (LVM/iSCSI, NetApp/iSCSI, NFS, etc.)
- utilise différents types d'images :

origin image de base live image de base instanciée data image des données utilisateurs

イロト イ押ト イヨト イヨト

[Cloud IDB](#page-9-0) [Apports IDB](#page-16-0) [Conclusion & Perspectives](#page-38-0) **[Composants](#page-4-0)** [Méthodes d'installation](#page-7-0)

# **Marketplace**

- gère les appliances et leurs métadonnées :
	- fournit une description détaillée
	- permet de certifier l'origine (signature)
- permet le partage des appliances
- n'est pas obligatoire localement
- mais est essentiel pour le cloud

イロト イ押 トイヨ トイヨト

[Méthodes d'installation](#page-7-0)

## Installation StratusLab

- fournit un mécanisme de configuration et d'installation
- permet de configurer des machines distantes
- utilise un fichier de configuration unique

#### Avantages

- o ne nécessite pas de développement ou de déploiement supplémentaires
- permet de rester proche des releases

#### Inconvénients

• ne permet pas toujours de rejouer l'installation

イロト イ押 トイヨ トイヨ

<span id="page-7-0"></span> $\Omega$ 

n'est pas un outil de gestion

[Méthodes d'installation](#page-7-0)

## Installation Quattor

- fournit un ensemble d'outils pour installer, configurer et gérer un parc informatique
- a été originellement développé pour les grilles de calculs par la communauté scientifique
- est en OpenSource sous licence *Apache 2.0* et *EU DataGrid Software*

#### Avantages

- implique des développeurs StratusLab
- **·** propose des templates pour le cloud StratusLab

#### Inconvénients

**e** est un système complexe (coût d'entrée)

イロト イ押 トイヨ トイヨ

 $\Omega$ 

• rend dépendant des développeurs de templates

[Déploiement](#page-10-0)

# Lignes directrices

- **·** [Description](#page-3-0)
- **[Composants](#page-4-0)**
- [Méthodes d'installation](#page-7-0)  $\sim$

# <sup>2</sup> [Cloud IDB](#page-9-0)

- **·** [Déploiement](#page-10-0)
- [Administration](#page-12-0)  $\bullet$
- **•** [Améliorations](#page-15-0)
- [Apports IDB](#page-16-0)
	- **[Transfert de ports](#page-17-0)**
	- [CloudWeb](#page-25-0)
	- [Backend Ceph](#page-30-0)  $\bullet$

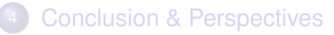

K ロ ▶ K 御 ▶ K 君 ▶ K 君

<span id="page-9-0"></span>∍

 $\rightarrow$ 

[Déploiement](#page-10-0)

### Installation Quattor

- utilisation d'un système Quattor déjà en place
- consolidation du parc informatique
- existence de templates pour StratusLab
- participation à StratusLab en validant les templates

イロト イ押 トイヨ トイヨ

<span id="page-10-0"></span> $299$ 

 $\rightarrow$ 

[Déploiement](#page-10-0)

# Templates & Profiles Quattor

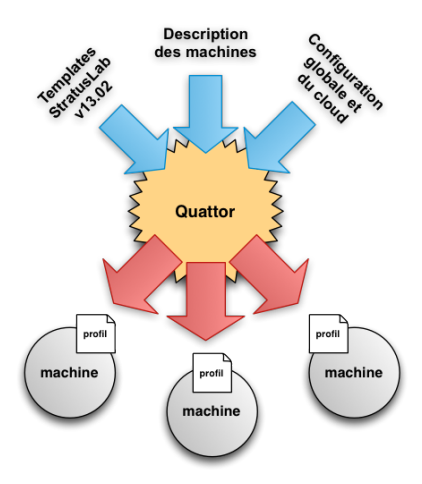

メロメメ 御 メメ きょく きょう

重

[Déploiement](#page-10-0) [Administration](#page-12-0)

- modification des templates Quattor pour les configurations pérennes
- utilisation d'un script pour les opérations sur plusieurs machines
- connexion directe en ssh si les opérations impactent peu de machines

<span id="page-12-0"></span>イロト イ押ト イヨト イヨト

[Déploiement](#page-10-0) [Administration](#page-12-0)

### Gestion des services

- pas de commandes spécifiques pour StratusLab
- utilisation des interfaces web et des API REST
- utilisation des commandes liées aux services sous-jacents :

```
frontend one*, iptables, etc.
pdisk lvm*, tgt-admin, etc.
 node iscsiadm, virsh, qemu-kvm, etc.
```
イロト イ押ト イヨト イヨト

[Déploiement](#page-10-0) [Administration](#page-12-0)

# **Monitoring**

- utilisation de Ganglia v3.1.7
- séparation des hôtes de virtualisation des autres services
- création d'un module Ganglia pour le PDisk

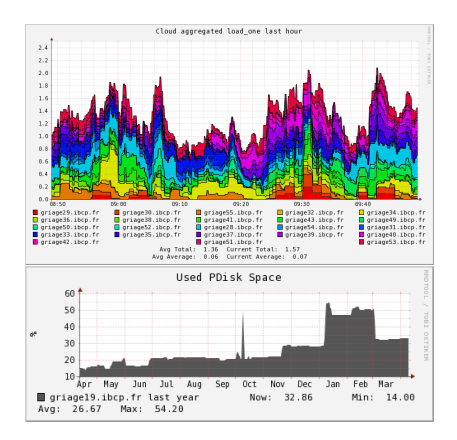

K ロ ⊁ K 個 ≯ K 君 ⊁ K 君 ⊁

∍

[Déploiement](#page-10-0) [Améliorations](#page-15-0)

# Modifications apportées

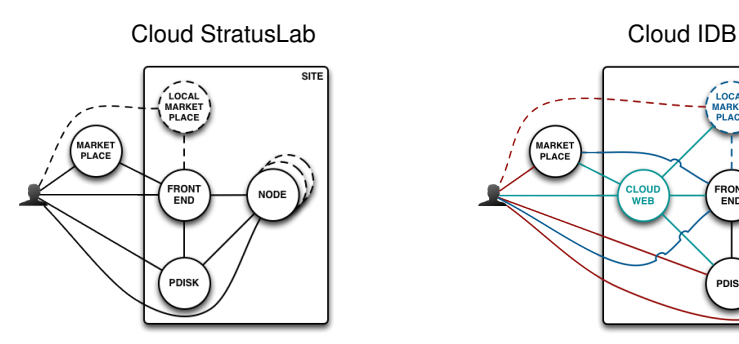

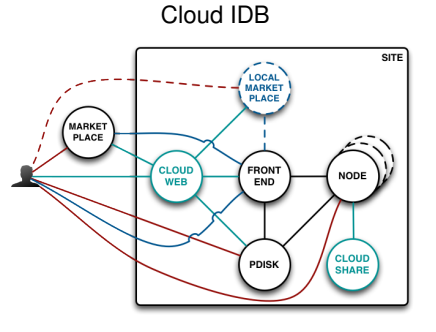

メロメメ 御 メメ きょく きょう

 $299$ 

<span id="page-15-0"></span>目

[StratusLab](#page-2-0) [Cloud IDB](#page-9-0) [Apports IDB](#page-16-0)

[Conclusion & Perspectives](#page-38-0)

[CloudWeb](#page-25-0) [Backend Ceph](#page-30-0)

## Lignes directrices

- **·** [Description](#page-3-0)
- **[Composants](#page-4-0)**
- [Méthodes d'installation](#page-7-0)
- Cloud **IDB** 
	- **·** [Déploiement](#page-10-0)
	- **[Administration](#page-12-0)**
	- **•** [Améliorations](#page-15-0)

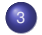

#### <sup>3</sup> [Apports IDB](#page-16-0)

- [Transfert de ports](#page-17-0)  $\bullet$
- [CloudWeb](#page-25-0)  $\blacksquare$
- [Backend Ceph](#page-30-0)  $\bullet$

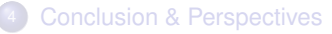

K ロ ▶ K 御 ▶ K 君 ▶ K 君

<span id="page-16-0"></span>∍

 $\rightarrow$ 

[Transfert de ports](#page-18-0) [Backend Ceph](#page-30-0)

#### Problématique

Le site hébergeur n'est pas en mesure de fournir suffisant d'adresses IP publiques pour satisfaire un accès aux machines virtuelles des utilisateurs depuis l'extérieur.

Des adresses IP privées sont affectées aux machines virtuelles et le frontend agit comme passerelle en fournissant le transfert de ports nécessaire à leur

<span id="page-17-0"></span>イロト イ押ト イヨト イヨト

[Transfert de ports](#page-17-0) [Backend Ceph](#page-30-0)

#### Problématique

Le site hébergeur n'est pas en mesure de fournir suffisant d'adresses IP publiques pour satisfaire un accès aux machines virtuelles des utilisateurs depuis l'extérieur.

#### **Solution**

Des adresses IP privées sont affectées aux machines virtuelles et le frontend agit comme passerelle en fournissant le transfert de ports nécessaire à leur accès.

<span id="page-18-0"></span>イロト イ押 トイヨ トイヨ

[Transfert de ports](#page-17-0) [Backend Ceph](#page-30-0)

# **Description**

#### **1** l'utilisateur lance sa machine virtuelle dans un réseau virtuel particulier

- <sup>2</sup> un hook OpenNebula configure le pare-feu dynamiquement et inscrit les transferts dans une BDD
- **3** l'utilisateur récupère les informations de transferts depuis
- <sup>4</sup> l'utilisateur se connecte à sa machine virtuelle via le frontend

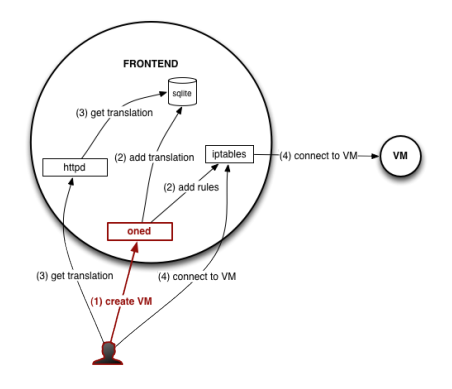

イロト イ押ト イヨト イヨト

[Transfert de ports](#page-17-0) [Backend Ceph](#page-30-0)

# **Description**

- **1** l'utilisateur lance sa machine virtuelle dans un réseau virtuel particulier
- 2 un hook OpenNebula configure le pare-feu dynamiquement et inscrit les transferts dans une BDD
- **3** l'utilisateur récupère les informations de transferts depuis un service web
- <sup>4</sup> l'utilisateur se connecte à sa machine virtuelle via le frontend

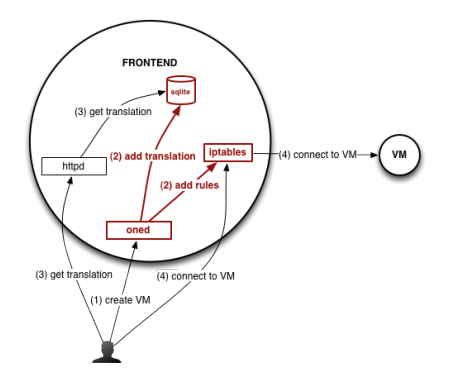

イロト イ押 トイヨ トイヨト

[Transfert de ports](#page-17-0) [Backend Ceph](#page-30-0)

# **Description**

- **1** l'utilisateur lance sa machine virtuelle dans un réseau virtuel particulier
- 2 un hook OpenNebula configure le pare-feu dynamiquement et inscrit les transferts dans une BDD
- <sup>3</sup> l'utilisateur récupère les informations de transferts depuis un service web
- <sup>4</sup> l'utilisateur se connecte à sa machine virtuelle via le frontend

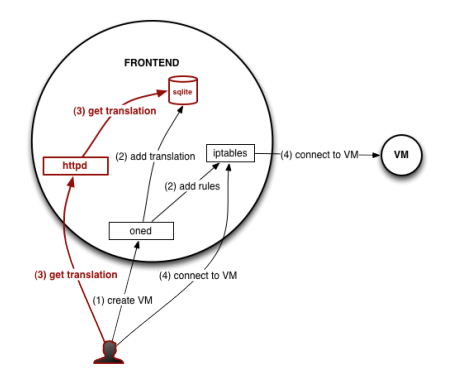

イロト イ押 トイヨ トイヨ

[Transfert de ports](#page-17-0) [Backend Ceph](#page-30-0)

# **Description**

- **1** l'utilisateur lance sa machine virtuelle dans un réseau virtuel particulier
- 2 un hook OpenNebula configure le pare-feu dynamiquement et inscrit les transferts dans une BDD
- <sup>3</sup> l'utilisateur récupère les informations de transferts depuis un service web
- <sup>4</sup> l'utilisateur se connecte à sa machine virtuelle via le frontend ssh -p <port-fe> <ip-fe>

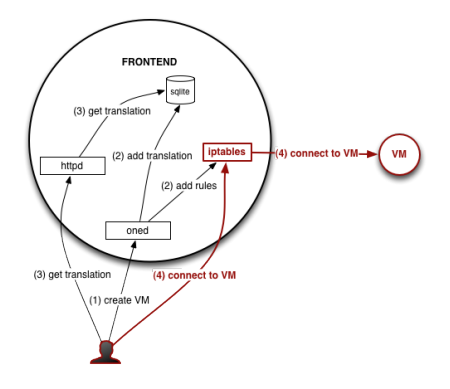

イロト イ押 トイヨ トイヨ

[Transfert de ports](#page-17-0) [Backend Ceph](#page-30-0)

# Amélioration

- intégration aux métadonnées des appliances <slterms:inbound-port>8081</slterms:inbound-port>
- filtrage des transferts par l'administrateur
- ouverture forcée de transferts (p. ex. ssh)

イロト イ押ト イヨト イヨト

[Transfert de ports](#page-17-0) [Backend Ceph](#page-30-0)

# **Contraintes**

- blocage des ports en sortie sur des sites externes
- incompatibilité du transfert de ports avec certaines applications

 $299$ 

э

K ロ ⊁ K 倒 ≯ K 君 ⊁ K 君 ⊁

[CloudWeb](#page-26-0) [Backend Ceph](#page-30-0)

#### Problématique

Les différents services StratusLab (PDisk, Marketplace) ainsi que le client en ligne de commande ne sont pas adaptés aux usages des sciences du vivants.

Une interface web orientée bioinformatique est mise en place pour fournir un accès unifié et simplifié aux services.

<span id="page-25-0"></span>イロト イ押ト イヨト イヨト

[CloudWeb](#page-25-0) [Backend Ceph](#page-30-0)

#### Problématique

Les différents services StratusLab (PDisk, Marketplace) ainsi que le client en ligne de commande ne sont pas adaptés aux usages des sciences du vivants.

#### **Solution**

Une interface web orientée bioinformatique est mise en place pour fournir un accès unifié et simplifié aux services.

<span id="page-26-0"></span>イロト イ押 トイヨ トイヨ

[StratusLab](#page-2-0) [Cloud IDB](#page-9-0) [Apports IDB](#page-16-0)

[Conclusion & Perspectives](#page-38-0)

[CloudWeb](#page-25-0) [Backend Ceph](#page-30-0)

# **Description**

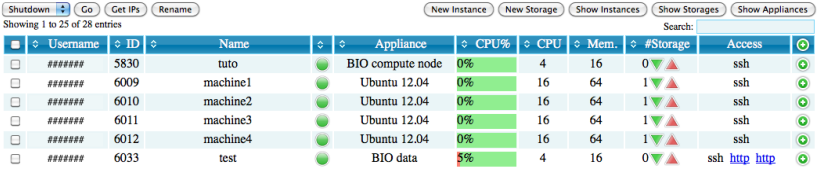

- Framework Django v1.5 utilisant l'API StratusLab
- **e** gestion des machines virtuelles (démarrer, arrêter, etc.)
- **e** gestion des stockages (ajouter, supprimer, etc.)
- **e** gestion des appliances (modifier, supprimer, visibilité, etc.)

イロト イ押ト イヨト イヨト

[CloudWeb](#page-25-0) [Backend Ceph](#page-30-0)

## **Métriques**

#### Visualisation de l'usage des ressources par rapport aux quotas.

**Instance** 

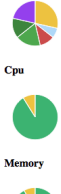

Visualisation de la place disponible en fonction du type de machines virtuelles.

#### **Room for VMs**

358 / 400 c<sub>2</sub>.large 14597 c<sub>2</sub> small 1600 c<sub>2</sub>.xlarge 173/200 c3.large 285/316 c3.medium 582/653 c3.xlarge 139 / 158  $c3$ .xxlarge 65/79 m1.8xlarge  $2/2$ m1.medium 181 / 200 m1.xlarge 38/39  $ml.xxlarge$  8/8

K ロ ⊁ K 倒 ≯ K 君 ⊁ K 君 ⊁

∍

[StratusLab](#page-2-0) [Cloud IDB](#page-9-0) [Apports IDB](#page-16-0)

[Conclusion & Perspectives](#page-38-0)

[CloudWeb](#page-25-0) [Backend Ceph](#page-30-0)

### Gestion des utilisateurs

- obligatoire sans mécanisme de délégation d'identités
- processus d'inscription propre (demande, vérification, validation)
- personnalisation des informations utilisateurs (préférences, quotas, etc.)

イロト イ押ト イヨト イヨト

[Backend Ceph](#page-31-0)

#### Problématique

Le cloud fonctionne avec plusieurs types de stockage (images, home, etc.) qui complexifient la maintenance et l'évolution de la plateforme.

L'utilisation de Ceph permet de consolider la gestion du stockage.

<span id="page-30-0"></span>イロト イ押ト イヨト イヨト

[Backend Ceph](#page-30-0)

#### Problématique

Le cloud fonctionne avec plusieurs types de stockage (images, home, etc.) qui complexifient la maintenance et l'évolution de la plateforme.

#### **Solution**

L'utilisation de Ceph permet de consolider la gestion du stockage.

<span id="page-31-0"></span>イロト イ押ト イヨト イヨト

[Backend Ceph](#page-30-0)

- est un système de stockage distribué et répliqué
- **·** fournit un accès bloc, objet et fichier à un unique système
- a été conçu pour être performant, fiable et évolutif

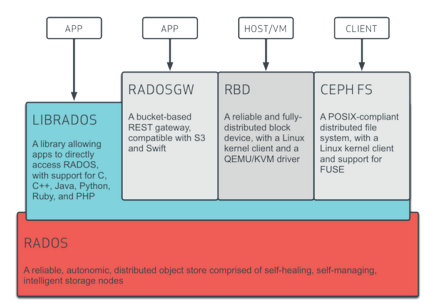

イロト イ押 トイヨ トイヨト

∍

[Backend Ceph](#page-30-0)

### Fonctionnement

#### **1** l'image d'origine est clonée par le serveur PDisk

- <sup>2</sup> l'hôte de virtualisation accède à l'image via Ceph RBD
- <sup>3</sup> l'image est présentée comme un périphérique local
- <sup>4</sup> la machine virtuelle utilise ce périphérique avec qemu-kvm

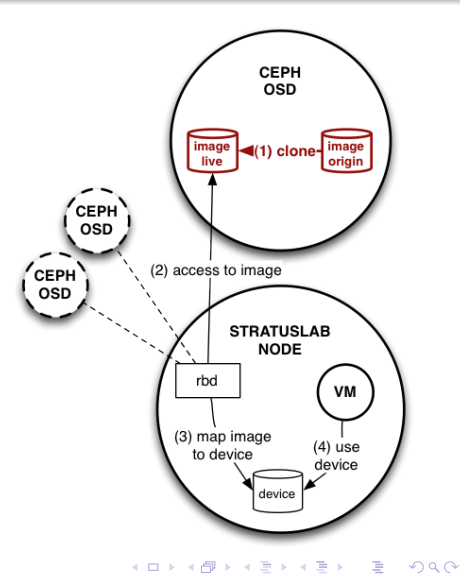

[Backend Ceph](#page-30-0)

### Fonctionnement

- l'image d'origine est clonée par le serveur PDisk
- <sup>2</sup> l'hôte de virtualisation accède à l'image via Ceph RBD
- <sup>3</sup> l'image est présentée comme un périphérique local
- <sup>4</sup> la machine virtuelle utilise ce périphérique avec qemu-kvm

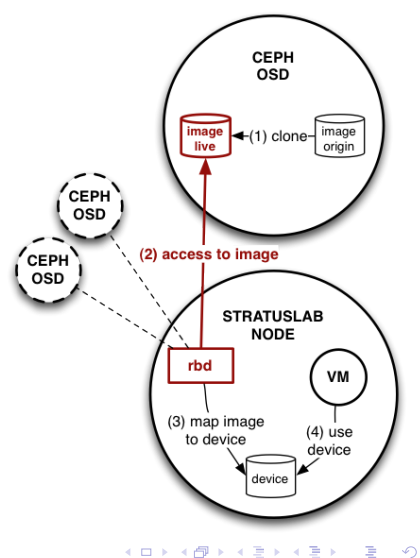

[Backend Ceph](#page-30-0)

## Fonctionnement

- l'image d'origine est clonée par le serveur PDisk
- <sup>2</sup> l'hôte de virtualisation accède à l'image via Ceph RBD
- <sup>3</sup> l'image est présentée comme un périphérique local
- <sup>4</sup> la machine virtuelle utilise ce périphérique avec qemu-kvm

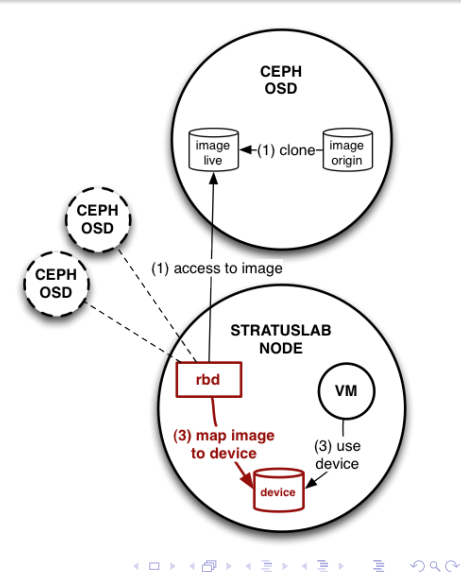

[Backend Ceph](#page-30-0)

## Fonctionnement

- l'image d'origine est clonée par le serveur PDisk
- <sup>2</sup> l'hôte de virtualisation accède à l'image via Ceph RBD
- <sup>3</sup> l'image est présentée comme un périphérique local
- <sup>4</sup> la machine virtuelle utilise ce périphérique avec qemu-kvm

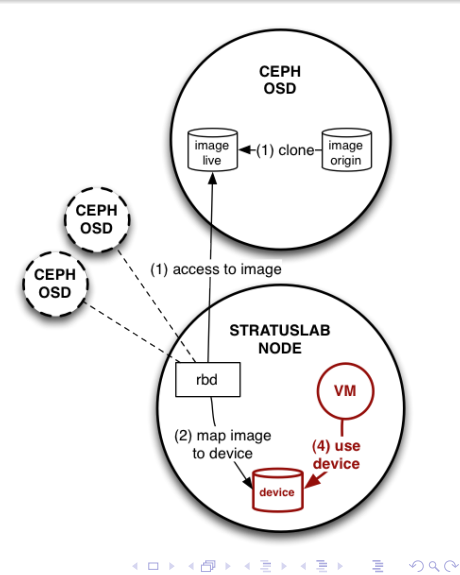

[CloudWeb](#page-25-0) [Backend Ceph](#page-30-0)

# **Contraintes**

- disposer d'un cluster Ceph opérationnel
- utiliser des noyaux Linux récents sur les machines
- **e** effectuer l'installation de Ceph manuellement sur les machines

イロト イ押ト イヨト イヨト

∍

# Lignes directrices

- **·** [Description](#page-3-0)
- **[Composants](#page-4-0)**
- [Méthodes d'installation](#page-7-0)

# Cloud **IDB**

- **·** [Déploiement](#page-10-0)
- **[Administration](#page-12-0)**
- **[Améliorations](#page-15-0)**

#### [Apports IDB](#page-16-0)

- **[Transfert de ports](#page-17-0)**
- [CloudWeb](#page-25-0)
- **[Backend Ceph](#page-30-0)**

## <sup>4</sup> [Conclusion & Perspectives](#page-38-0)

医米里氏米里

<span id="page-38-0"></span> $\,$ э

 $\leftarrow$ 

∢ n⊒

# **Conclusion**

- cloud StratusLab personnalisé et opérationnel depuis plus de 3 ans
- plateforme de production et d'expérimentation

 $299$ 

∍

イロト イ押ト イヨト イヨト

# **Perspectives**

- utilisation du backend Ceph en production
- gestion du cloud avec Puppet
- application des mêmes méthodes et outils au cloud IFB

イロト イ押ト イヨト イヨト

∍

## Références

IDB <http://idee-b.ibcp.fr> StratusLab <http://stratuslab.eu> OpenNebula <http://opennebula.org> Quattor <http://quattor.org> Ceph <http://ceph.com>

イロト イ押 トイヨ トイヨ

 $298$ 

 $\rightarrow$ 

# Questions ?

C. GAUTHEY, C. BLANCHET [Cloud bioinformatique IBCP/IDB](#page-0-0)

メロメメ 倒 メメ きょく きょう

<span id="page-42-0"></span>画